# Discrete Functions, Euler's Method, 1st Order DE

## 1 DISCRETE FUNCTIONS

Discretize the following functions *f* (*t*) over the interval *I* with step size *h*. Answers must be vectors of numbers.

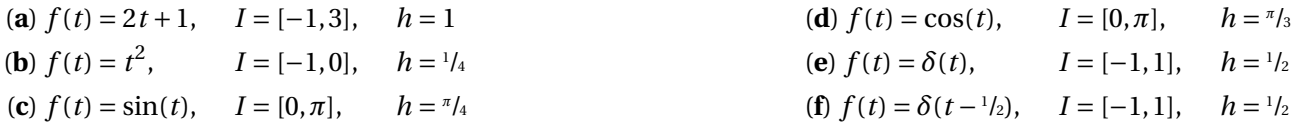

## 2 EULER'S METHOD

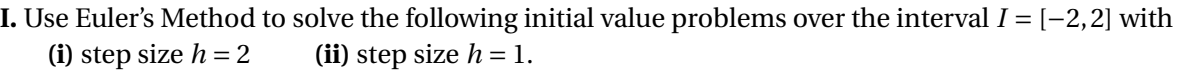

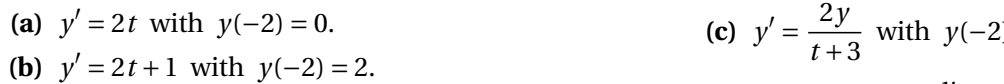

**(b')**  $y' = 2t + 1$  with  $y(2) = 6$ . (Backwards Euler)

(c) 
$$
y' = \frac{2y}{t+3}
$$
 with  $y(-2) = 1$ .

 $\overline{a}$ 

(d) 
$$
y' = 3(t+3) + \frac{y}{t+3}
$$
 with  $y(-2) = -6$ .

**II.** Compare your answers above to the discretization of their continuous solutions on *I* = [−2, 2].

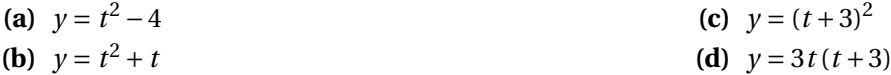

### 3 DISCRETE DIFFERENTIAL EQUATIONS (1ST ORDER)

**I.** Convert the following differential equations to point-wise discrete formulas (using  $y_n$  and  $t_n$ , but no  $y'_n$  $n'$ <sub>n</sub> $)$ . **II.** Convert your point-wise formulas to matrix equations of the form  $A\mathbf{v} = \mathbf{f}$  solving over the indicated interval with the indicated initial values and step-size.

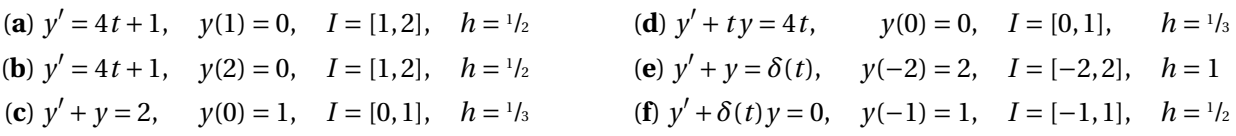

#### 4 THE DISCRETE IMPULSE BASIS

Write the following discrete functions as sums of impulses.

(a) 
$$
f = \begin{bmatrix} 1 \\ 0 \\ -1 \\ 0 \\ 1 \end{bmatrix}
$$
 with  $h = \frac{1}{2}$ .  
\n(b)  $f = \begin{bmatrix} 1 \\ 2 \\ 3 \\ 4 \\ 5 \end{bmatrix}$  with  $h = \frac{1}{3}$ .  
\n(c)  $f = \begin{bmatrix} -3 \\ 2 \\ 0 \\ 0 \\ 2 \end{bmatrix}$  with  $h = \frac{1}{4}$ .  
\nNotation: Use  $\delta^{(k)}$  for the impulse at position  $k$  with step-size  $h$ . For example  $\delta^{(2)} = \begin{bmatrix} 0 \\ 0 \\ 0 \\ 0 \\ \vdots \end{bmatrix}$ 

### 5 MATLAB

• In MatLab, for loops repeat a group of commands a fixed number of times, each time using the next value for the *index variable*. The format for this command is

```
for (\text{index var} > = \text{vector})...
   For example the code
   >> y = 0_2 > for ( i = [1 3 5 7 9] )
3 \mid y = y + i4 end
   will repeat the MatLab command "y = y + i" five times, first with i=1, then with i=3, etc. After the final
   repetition, with i=9, it will stop. (This code computes the sum of the odd integers from 1 to 9.) Usually this
   is combined with the <start>:<step>:<end> command which creates vectors. For example
_5 >> 1 : 2 : 9
   makes the vector [1 3 5 7 9]. If the \langlestep> part is not included, then MatLab assumes you want to use
   step-size 1. For example
  | >> 1 : 9makes the vector [1 2 3 4 5 6 7 8 9].
 • We can use a for loop to apply Euler's method solving y' = t^2y + t, y(0) = 2, on I = [0, 10] with h = 0.1.
7 > y = 2; \% set the first value, y(0)=28 \Rightarrow for ( t = 0 : 0.1 : 10) % from t=0 to t=10 with step-size h=0.1
\begin{array}{ccc} \mathbf{y} & \mathbf{y} & \mathbf{y} & \mathbf{y} & \mathbf{y} & \mathbf{y} & \mathbf{y} & \mathbf{y} & \mathbf{y} & \mathbf{y} & \mathbf{y} & \mathbf{y} & \mathbf{y} & \mathbf{y} & \mathbf{y} & \mathbf{y} & \mathbf{y} & \mathbf{y} & \mathbf{y} & \mathbf{y} & \mathbf{y} & \mathbf{y} & \mathbf{y} & \mathbf{y}_{10} y = [ y, (y(end) + 0.1 * dy) ]; %
```
The code above results in a vector y of values  $[y(0), y(0.1), ..., y(10), y(10.1)]$ . The command  $y$ (end) in the code above is used to get the last value in the vector y. The command  $y = [y \dots]$  is used to add a new element after the end of y.

Actually, this is **bad** MatLab code. The <vector> = [<itself> ...] command is slow for big vectors (i.e. size > 1 million) so you should not use it in loops where it is run over and over. It is usually faster to instead begin by creating a vector of the correct size before running the loop.

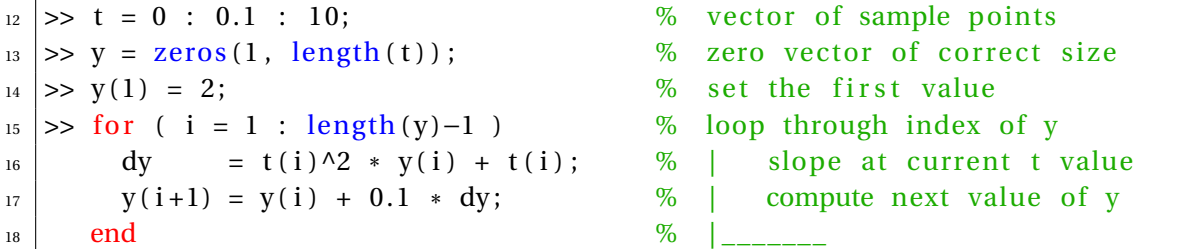

11 **end**  $\frac{1}{2}$  **end**  $\frac{1}{2}$  **end**  $\frac{1}{2}$  **end**  $\frac{1}{2}$  **end**  $\frac{1}{2}$  **end**  $\frac{1}{2}$  **end**  $\frac{1}{2}$  **end**  $\frac{1}{2}$  **end**  $\frac{1}{2}$  **end**  $\frac{1}{2}$  **end**  $\frac{1}{2}$  **end**  $\frac{1}{2}$  **end**  $\frac{1}{2}$  **end**  $\frac{$ 

• We can also apply Euler's method using a while loop. While loops are more powerful than for loops, but also more dangerous, because you can create infinite loops using while. Consider the following code.

```
|y| >> y = 2; t = 0;_{20} \gg while (t < 10)
21 | y = y + 0.1 * t^2_{22} end
```
Since t will always be < 10, MatLab will keep computing in this loop forever, or until you stop it.

**IMPORTANT: Press** <Ctrl>+C **to break MatLab out of infinite loops or long computations.**

We can use a while loop to find  $y(10)$  for  $y' = t^2y + t$ ,  $y(0) = 2$  with  $h = 0.1$ .

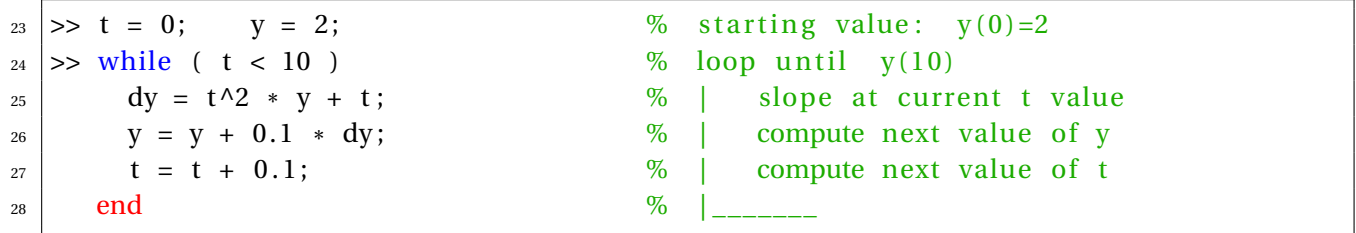